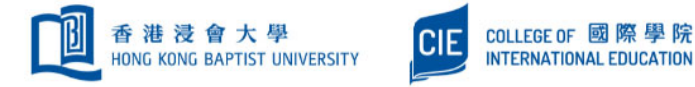

## Follow-U-Print

## **Register your ID card**

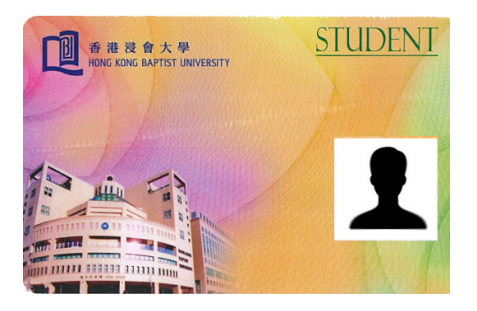

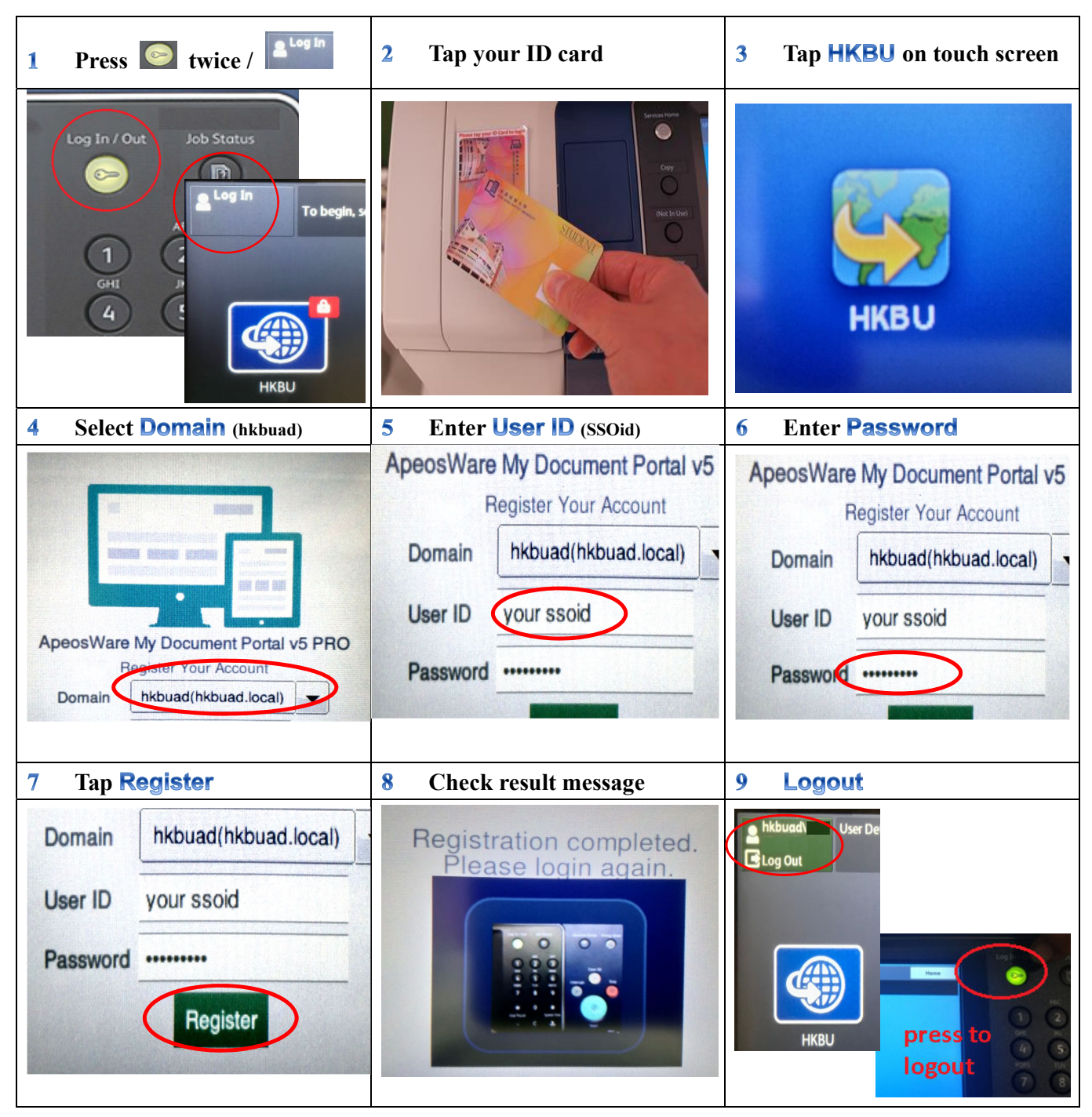

Please contact Shek Mun IT & Technical Support Team at 1/F Learning Commons or 3411-3300 when necessary.